#### Introduction to Data Management CSE 414

Unit 6: Conceptual Design E/R Diagrams Integrity Constraints BCNF

(3 lectures)

#### Introduction to Data Management CSE 414

#### Design Theory and BCNF

# Relational Schema Design

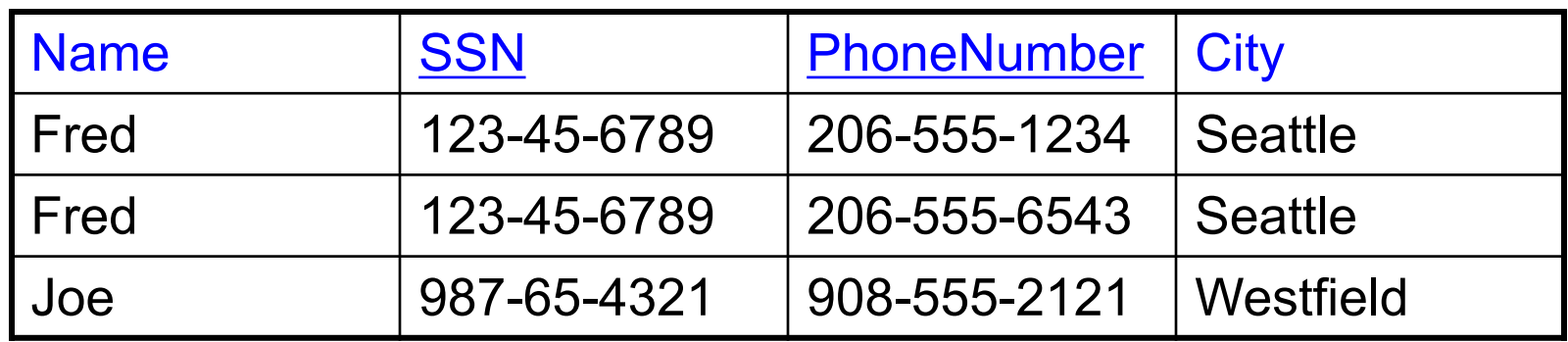

One person may have multiple phones, but lives in only one city

Primary key is thus (SSN, PhoneNumber)

What is the problem with this schema?

# Relational Schema Design

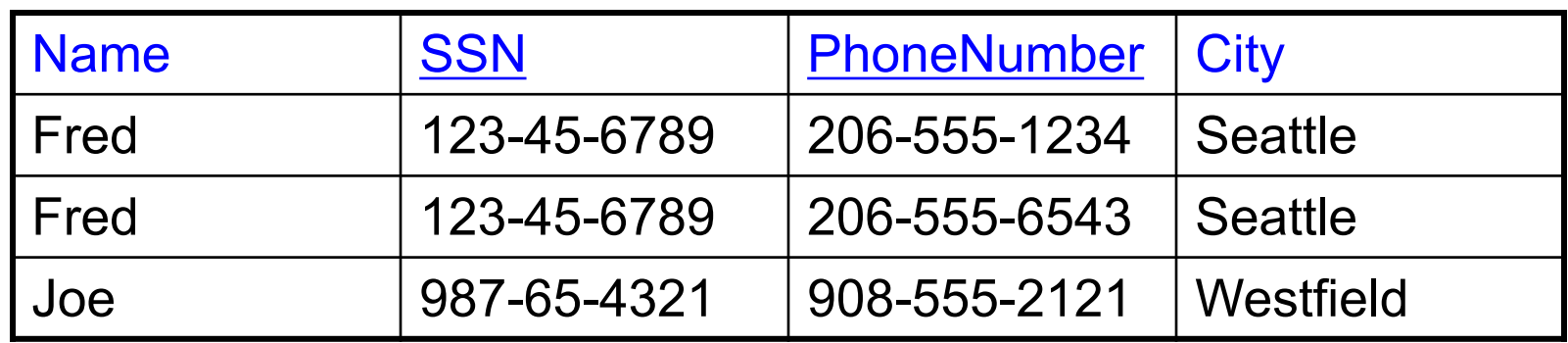

#### Anomalies:

- $\cdot$  Redundancy  $=$  repeat data
- Update anomalies = what if Fred moves to "Bellevue"?
- Deletion anomalies = what if Joe deletes his phone number?

## Relation Decomposition

#### **Break the relation into two:**

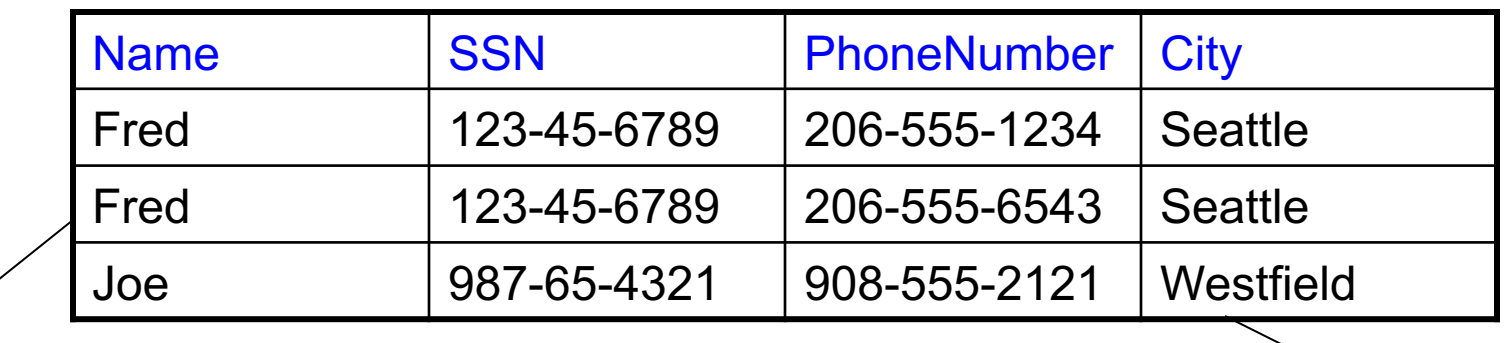

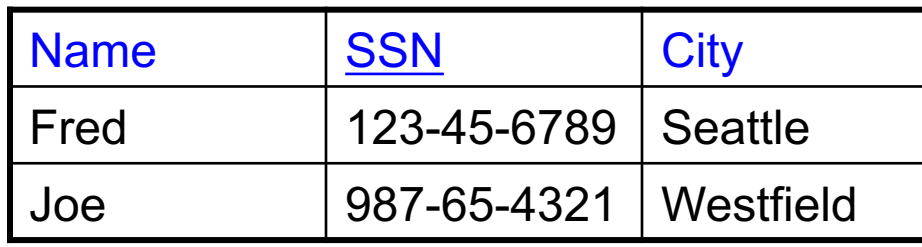

#### SSN PhoneNumber 123-45-6789 206-555-1234 123-45-6789 206-555-6543

#### Anomalies have gone:  $987-65-4321$  908-555-2121

- No more repeated data
- Easy to move Fred to "Bellevue" (how ?)
- Easy to delete all Joe's phone numbers (how ?)

# Relational Schema Design (or Logical Design)

How do we do this systematically?

- Start with some relational schema
- Find out its *functional dependencies* (FDs)
- Use FDs to *normalize* the relational schema

### Functional Dependencies (FDs)

#### **Definition**

If two tuples agree on the attributes

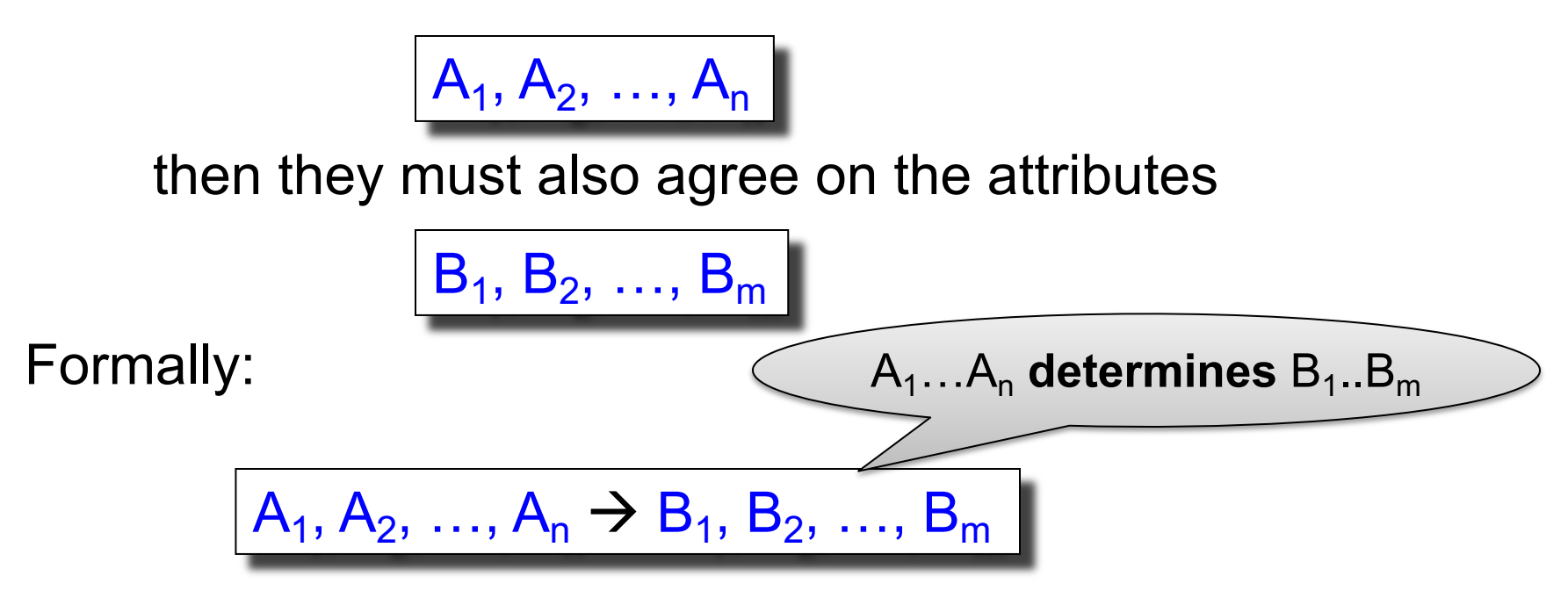

#### Functional Dependencies (FDs)

**Definition**  $A_1, ..., A_m \rightarrow B_1, ..., B_n$  **holds** in R if:  $\forall$ t, t' ∈ R,  $(t.A_1 = t'.A_1 \wedge ... \wedge t.A_m = t'.A_m \rightarrow t.B_1 = t'.B_1 \wedge ... \wedge t.B_n = t'.B_n)$ 

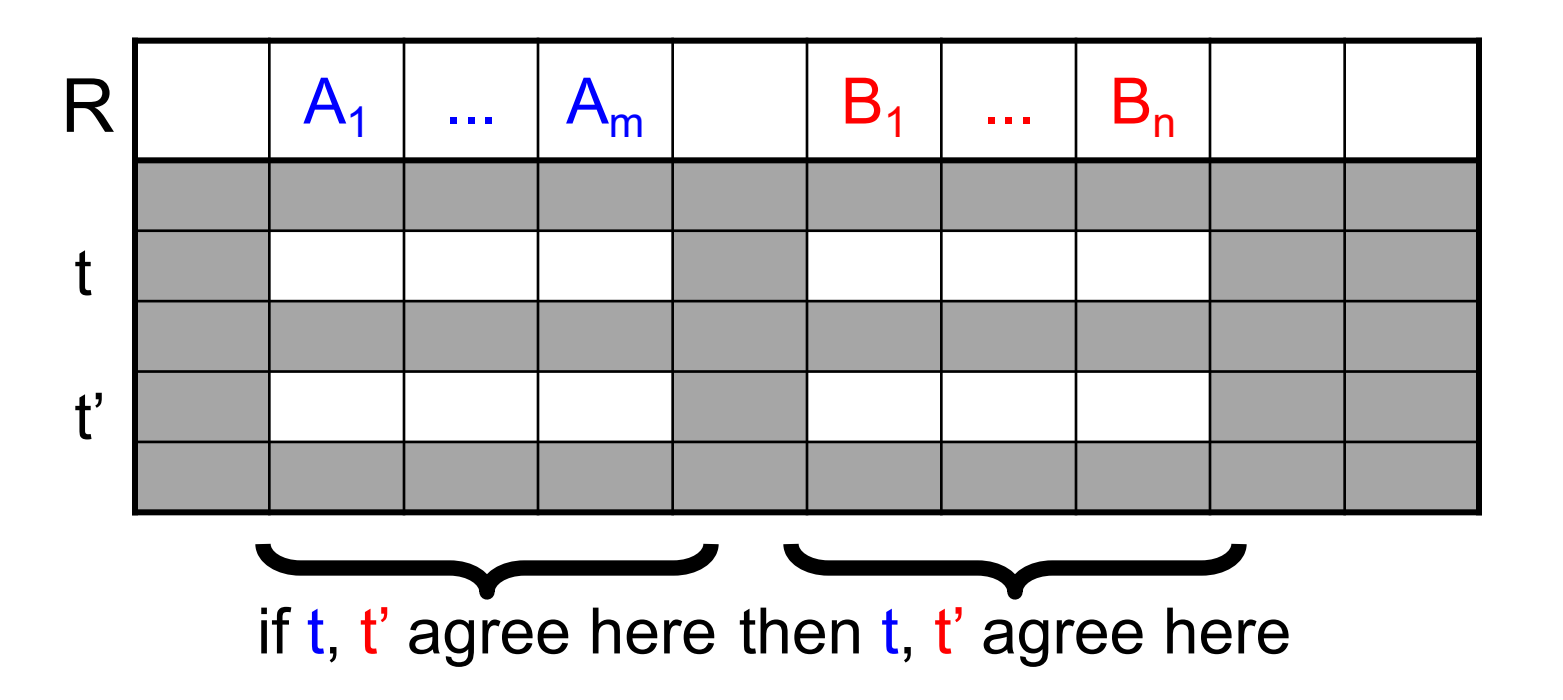

78

An FD holds, or does not hold on an instance:

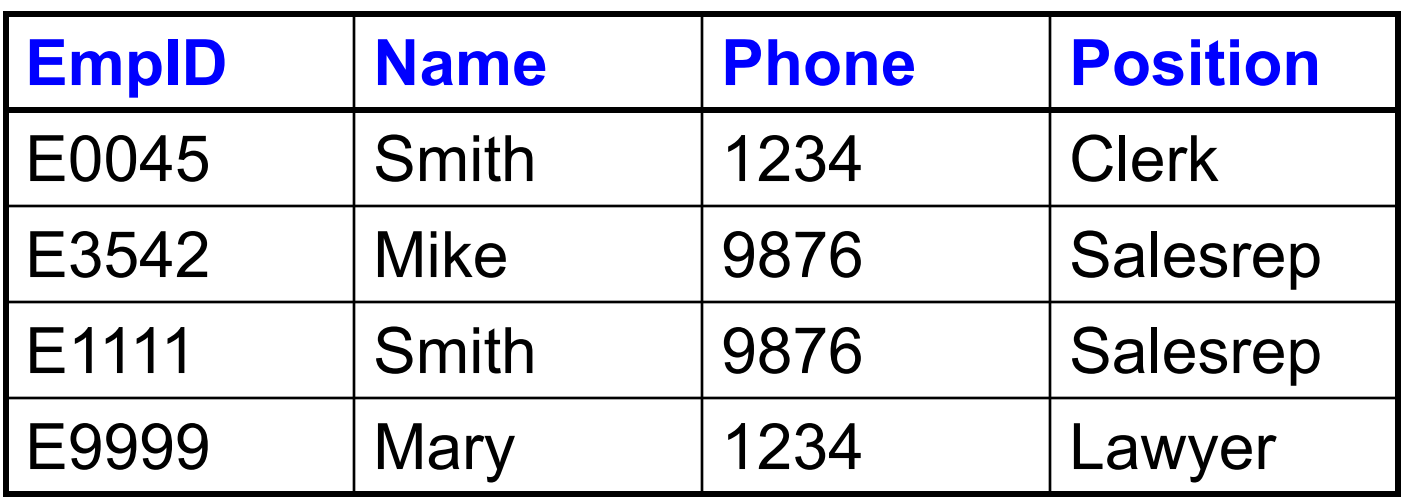

 $EmpID \rightarrow Name$ , Phone, Position

Position  $\rightarrow$  Phone

but not Phone  $\rightarrow$  Position

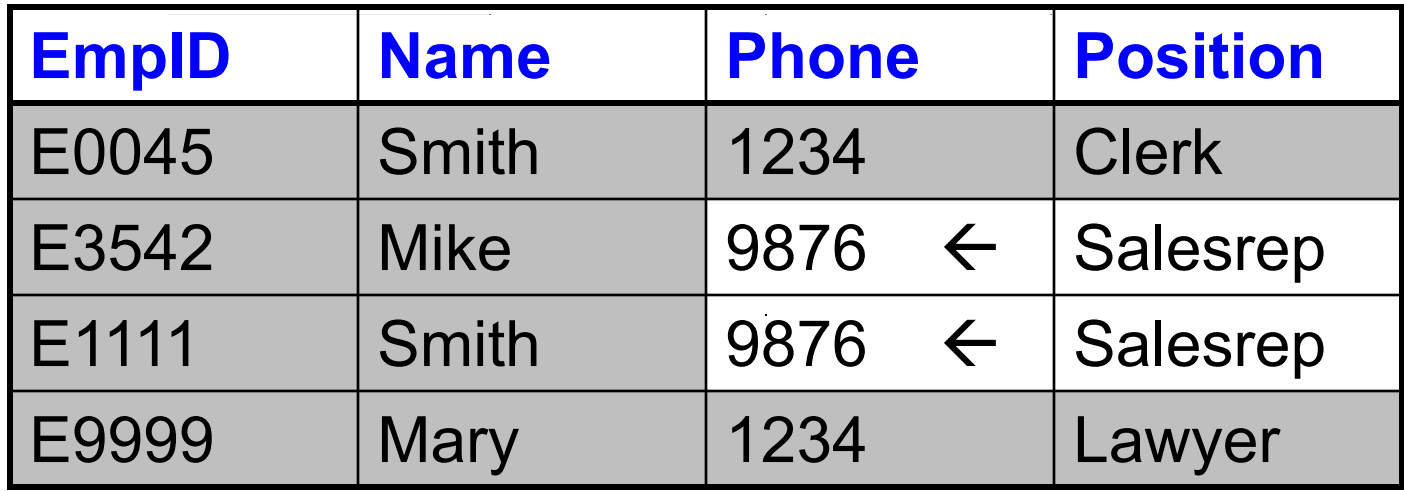

Position  $\rightarrow$  Phone

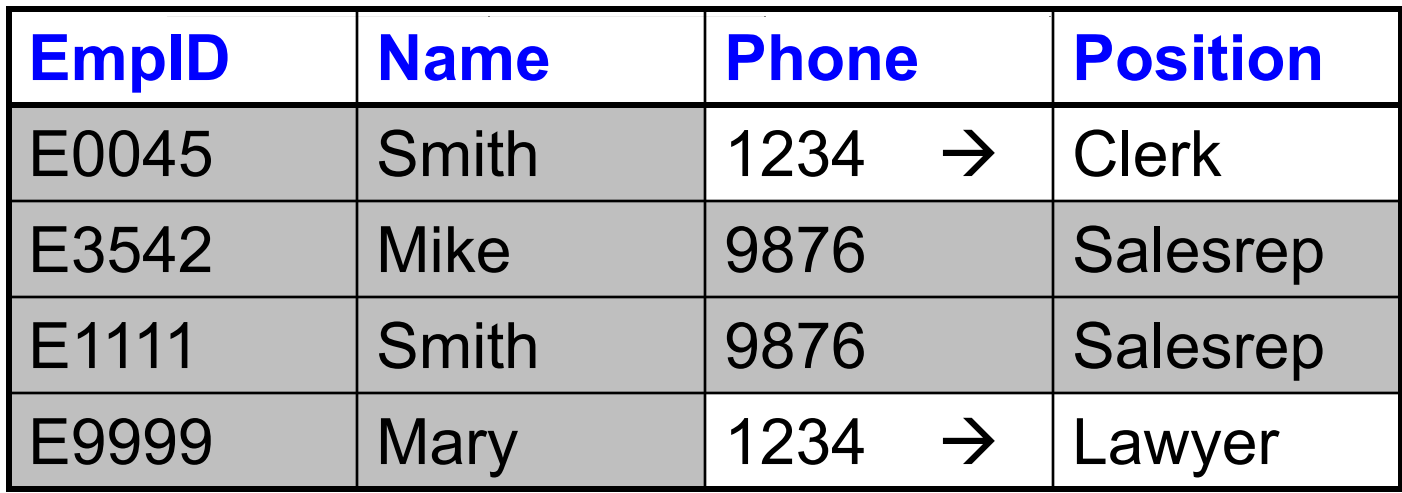

#### But not Phone  $\rightarrow$  Position

#### Example  $name \rightarrow color$  $category \rightarrow department$ color, category  $\rightarrow$  price

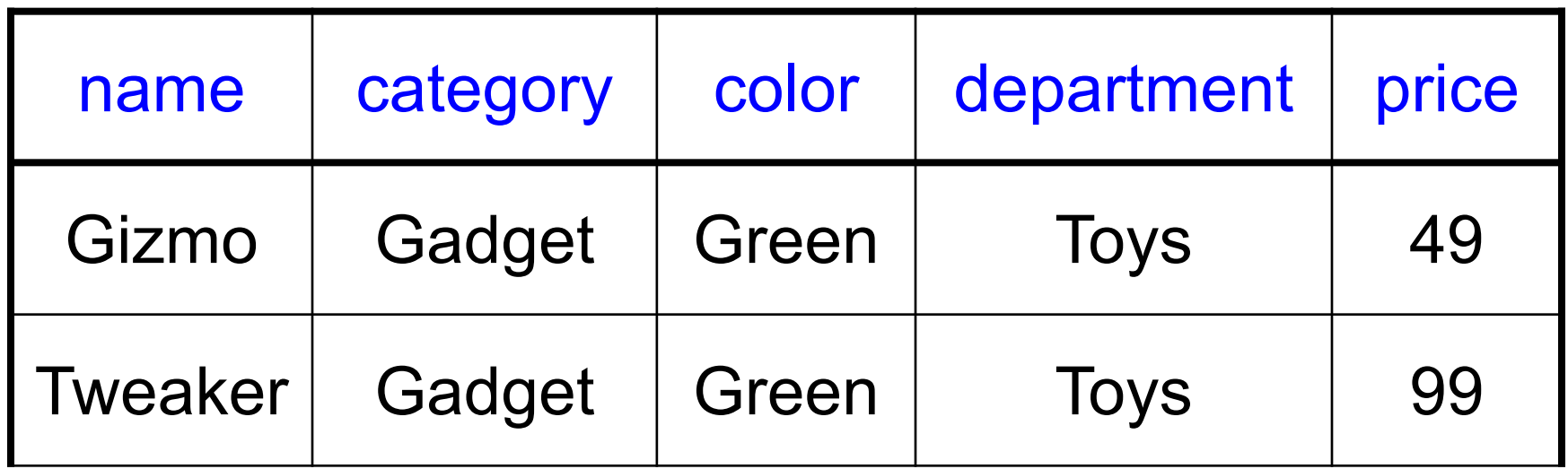

Do all the FDs hold on this instance?

#### Example  $name \rightarrow color$  $category \rightarrow department$ color, category  $\rightarrow$  price

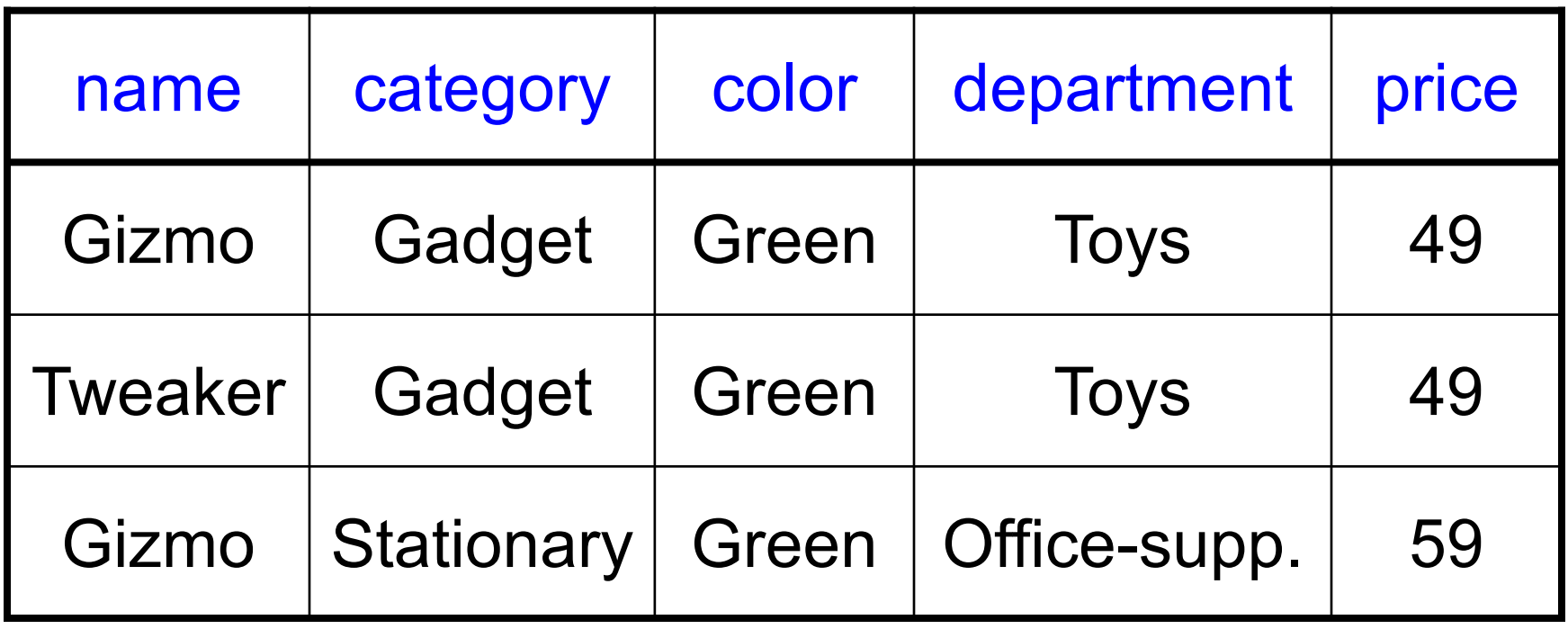

What about this one ?

#### Buzzwords

- FD **holds** or **does not hold** on an instance
- If we can be sure that *every instance of R* will be one in which a given FD is true, then we say that **R satisfies the FD**
- If we say that R satisfies an FD, we are **stating a constraint on R**

# Why bother with FDs?

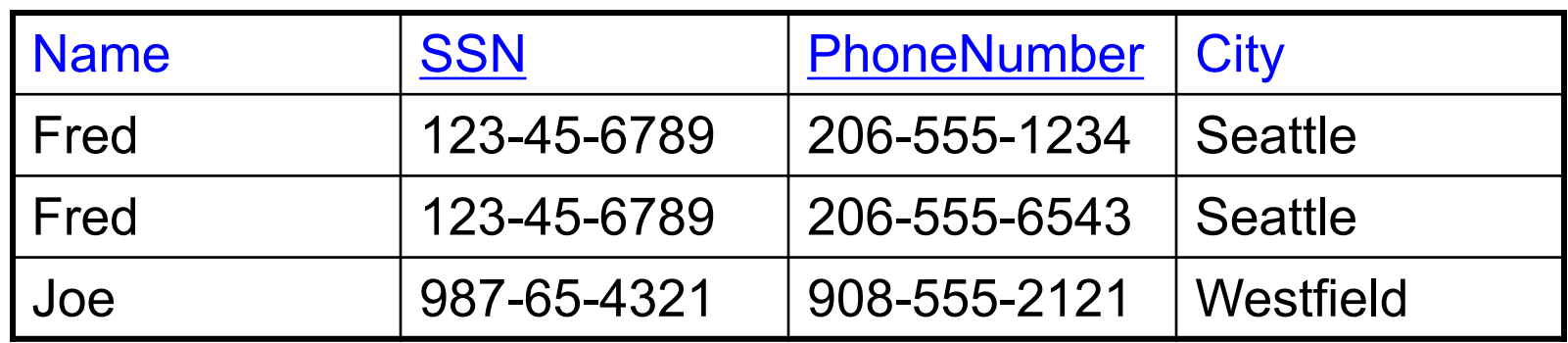

#### Anomalies:

- $\cdot$  Redundancy  $=$  repeat data
- Update anomalies = what if Fred moves to "Bellevue"?
- Deletion anomalies = what if Joe deletes his phone number?

### An Interesting Observation

If all these FDs are true:

 $name \rightarrow color$  $category \rightarrow department$ color, category  $\rightarrow$  price

Then this FD also holds:  $|name$ , category  $\rightarrow$  price

### An Interesting Observation

If all these FDs are true:

 $name \rightarrow color$  $category \rightarrow department$ color, category  $\rightarrow$  price

Then this FD also holds:  $|name$ , category  $\rightarrow$  price

# An Interesting Observation

If all these FDs are true:

 $name \rightarrow color$ category  $\rightarrow$  department color, category  $\rightarrow$  price

Then this FD also holds:  $|name$ , category  $\rightarrow$  price

If we find out from application domain that a relation satisfies some FDs, it doesn't mean that we found all the FDs that it satisfies! There could be more FDs implied by the ones we have.

## Closure of a set of Attributes

**Given** a set of attributes  $A_1, \ldots, A_n$ The **closure** is the set of attributes B, notated  $\{A_1, \ldots, A_n\}^+$ , s.t.  $A_1, ..., A_n \rightarrow B$ 

Example: Closures:  $name<sup>+</sup> = {name, color}$  $color' = {color}$ 1. name  $\rightarrow$  color 2. category  $\rightarrow$  department 3. color, category  $\rightarrow$  price

 $X = \{A1, ..., An\}.$ **Repeat until** X doesn't change **do**: **if**  $B_1, ..., B_n \rightarrow C$  is a FD **and**  $B_1, \ldots, B_n$  are all in X **then** add C to X. Example: 1. name  $\rightarrow$  color 2. category  $\rightarrow$  department 3. color, category  $\rightarrow$  price

> ${\{name, category\}}^+=$ { name, category,  $\}$

 $X = \{A1, ..., An\}.$ **Repeat until** X doesn't change **do**: **if**  $B_1, ..., B_n \rightarrow C$  is a FD **and**  $B_1, \ldots, B_n$  are all in X **then** add C to X. Example: 1. name  $\rightarrow$  color 2. category  $\rightarrow$  department 3. color, category  $\rightarrow$  price

> ${name, category}^+=$  $\{ name, category, color, \}$

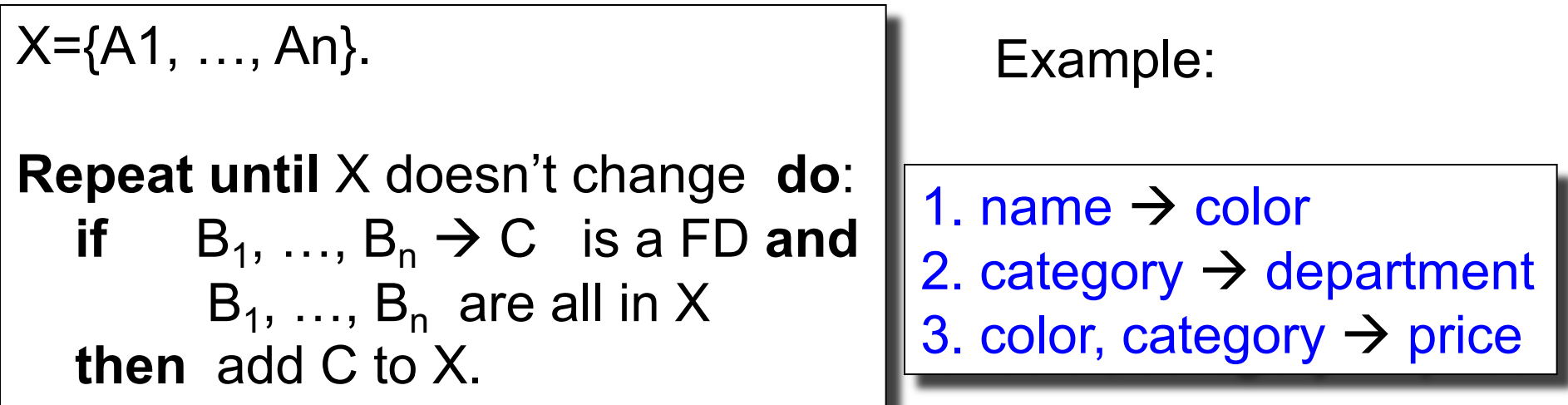

{name, category}+ = { name, category, color, department }

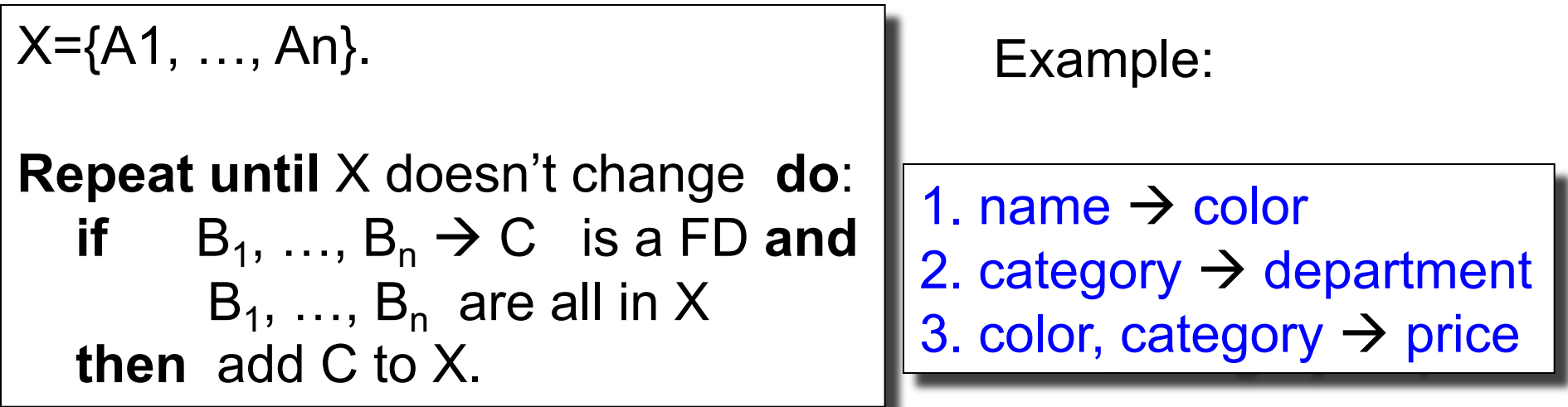

{name, category}+ = { name, category, color, department, price }

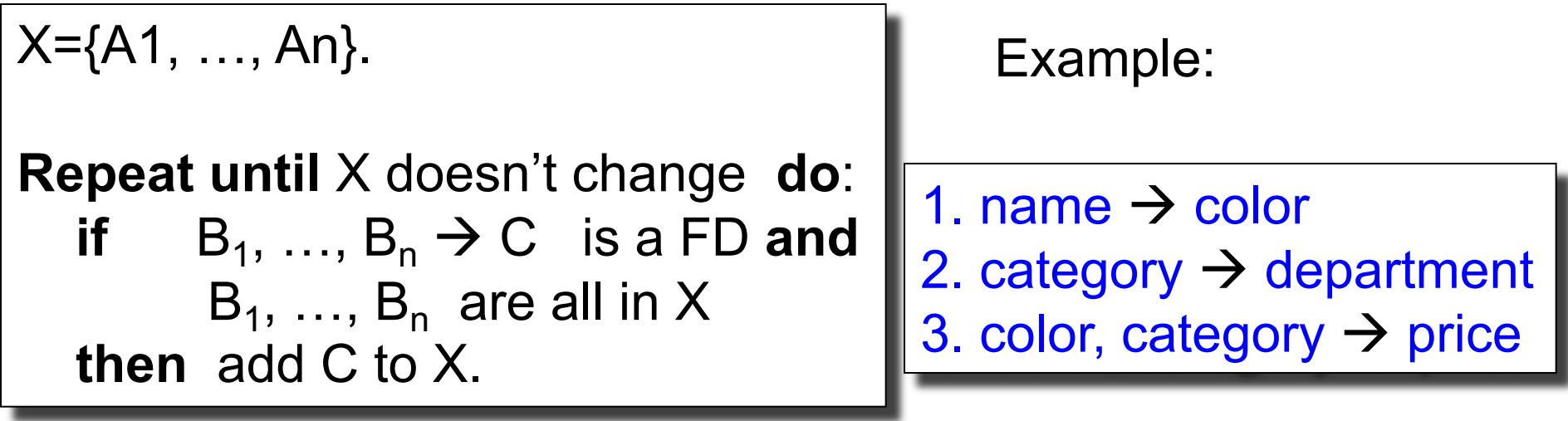

 ${name, category}^+=$ { name, category, color, department, price } Hence:  $|name$ , category  $\rightarrow$  color, department, price

In class:

 $R(A,B,C,D,E,F)$ 

$$
\begin{array}{c}\nA, B \rightarrow C \\
A, D \rightarrow E \\
B \rightarrow D \\
A, F \rightarrow B\n\end{array}
$$

Compute  ${A, B}^+$   $X = {A, B,}$  }

Compute  ${A, F}^+ X = {A, F,}$ 

In class:

 $R(A,B,C,D,E,F)$ 

$$
\begin{array}{c}\nA, B \rightarrow C \\
A, D \rightarrow E \\
B \rightarrow D \\
A, F \rightarrow B\n\end{array}
$$

Compute  ${A, B}^+$   $X = {A, B, C, D, E}$ 

Compute  ${A, F}^+ X = {A, F,}$  }

In class:

 $R(A,B,C,D,E,F)$ 

$$
\begin{array}{c}\nA, B \rightarrow C \\
A, D \rightarrow E \\
B \rightarrow D \\
A, F \rightarrow B\n\end{array}
$$

Compute  ${A, B}^+$   $X = {A, B, C, D, E}$ 

Compute  ${A, F}^+ X = {A, F, B, C, D, E}$ 

In class:

 $R(A,B,C,D,E,F)$ 

$$
\begin{array}{c}\nA, B \rightarrow C \\
A, D \rightarrow E \\
B \rightarrow D \\
A, F \rightarrow B\n\end{array}
$$

Compute  ${A, B}^+$   $X = {A, B, C, D, E}$ Compute  ${A, F}^+ X = {A, F, B, C, D, E}$ 

CSE 414 – Autumn 2018  $\,$  What is the key of R?

#### Practice at Home

Find all FD's implied by:

 $A, B \rightarrow C$  $A, D \rightarrow B$  $\rightarrow$  D

#### Practice at Home

Find all FD's implied by:

$$
\begin{array}{c}\nA, B \rightarrow C \\
A, D \rightarrow B \\
B \rightarrow D\n\end{array}
$$

100 Step 1: Compute  $X^*$ , for every X:  $A^+ = A$ ,  $B^+ = BD$ ,  $C^+ = C$ ,  $D^+ = D$  $AB^+ = ABCD$ ,  $AC^+ = AC$ ,  $AD^+ = ABCD$ , BC+=BCD, BD+=BD, CD+=CD  $ABC^+ = ABD^+ = ACD^+ = ABCD$  (no need to compute– why ?)  $BCD<sup>+</sup> = BCD$ ,  $ABCD<sup>+</sup> = ABCD$ Step 2: Enumerate all FD's  $X \rightarrow Y$ , s.t.  $Y \subseteq X^+$  and  $X \cap Y = \emptyset$ : AB  $\rightarrow$  CD, AD $\rightarrow$ BC, ABC  $\rightarrow$  D, ABD  $\rightarrow$  C, ACD  $\rightarrow$  B

# Keys

- A superkey is a set of attributes  $A_1, ..., A_n$  s.t. for any other attribute B, we have  $A_1, ..., A_n \rightarrow B$
- A **key** is a minimal superkey
	- A superkey and for which no subset is a superkey

# Computing (Super)Keys

- For all sets X, compute  $X^+$
- If  $X^+$  = [all attributes], then X is a superkey
- Try reducing to the minimal X's to get the key

#### Product(name, price, category, color)

name, category  $\rightarrow$  price category  $\rightarrow$  color

What is the key ?

Product(name, price, category, color)

name, category  $\rightarrow$  price category  $\rightarrow$  color

What is the key ?

(name, category) + = { name, category, price, color }

Hence (name, category) is a key

Product(name, price, category, color)

name, category  $\rightarrow$  price category  $\rightarrow$  color

What is the key ?

(name, category) + = { name, category, price, color }

## Key or Keys ?

Can we have more than one key ?

Given R(A,B,C) define FD's s.t. there are two or more distinct keys
### Key or Keys ?

Can we have more than one key ?

Given R(A,B,C) define FD's s.t. there are two or more distinct keys

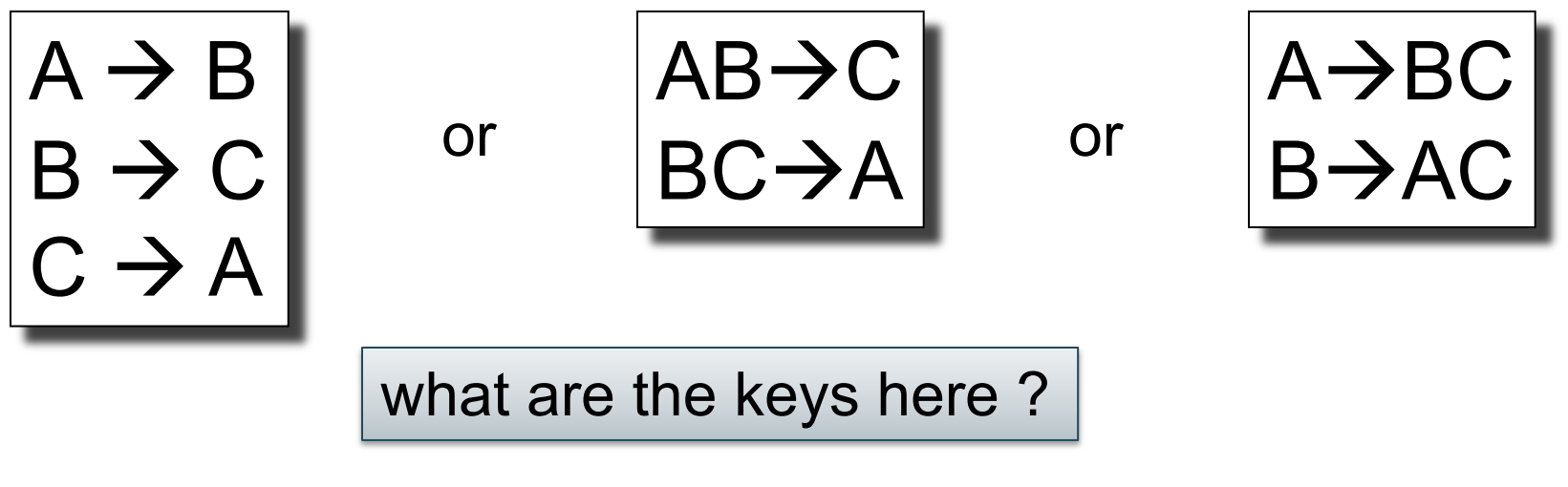

CSE 414 – Autumn 2018 107

#### Eliminating Anomalies

Main idea:

- $X \rightarrow A$  is OK if X is a (super)key
- $X \rightarrow A$  is not OK otherwise – Need to decompose the table, but how?

# Boyce-Codd Normal Form

#### Boyce-Codd Normal Form

#### Dr. Raymond F. Boyce

CSE 414 – Autumn 2018 109

#### Edgar Frank "Ted" Codd

"A Relational Model of Data for Large Shared Data Banks"

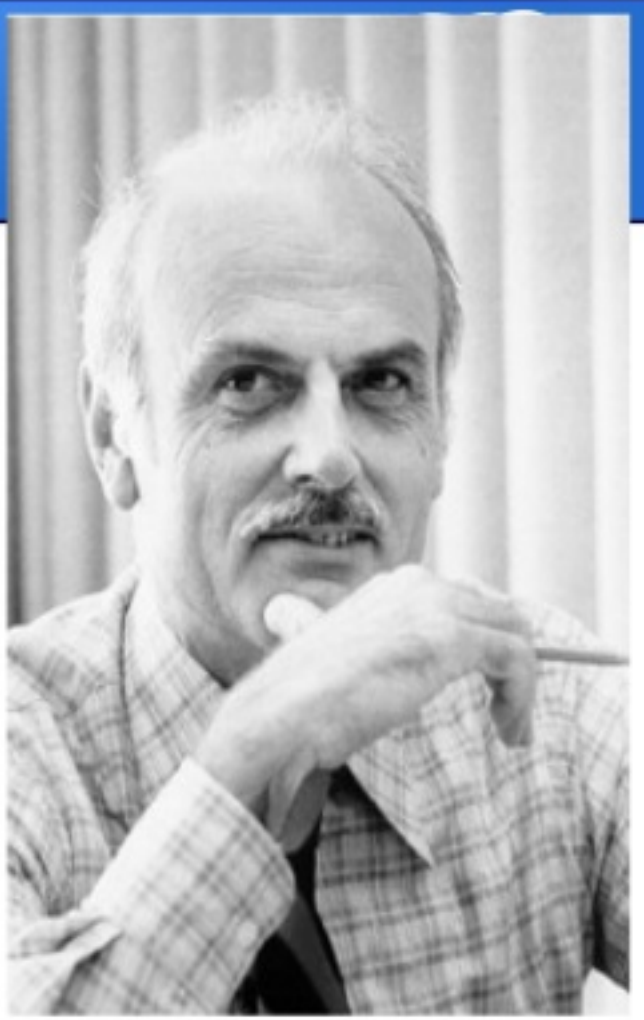

#### Boyce-Codd Normal Form

If there are no "bad" FDs:

**Definition**. A relation R is in BCNF if:

Whenever  $X\rightarrow B$  is a non-trivial dependency, then X is a superkey.

#### **Definition**. A relation R is in BCNF if:

Equivalently:  $\forall$  X, either  $X^+$  = X (i.e., X is not in any FDs) or  $X^+$  = [all attributes] (computed using FDs)

### BCNF Decomposition Algorithm

Normalize(R) find X s.t.:  $X \neq X^+$  and  $X^+ \neq$  [all attributes] **if** (not found) **then** "R is in BCNF" **let**  $Y = X^* - X$ ;  $Z = \text{fall attributes} - X^*$ decompose R into R1(X ∪ Y) and R2(X ∪ Z) Normalize(R1); Normalize(R2);

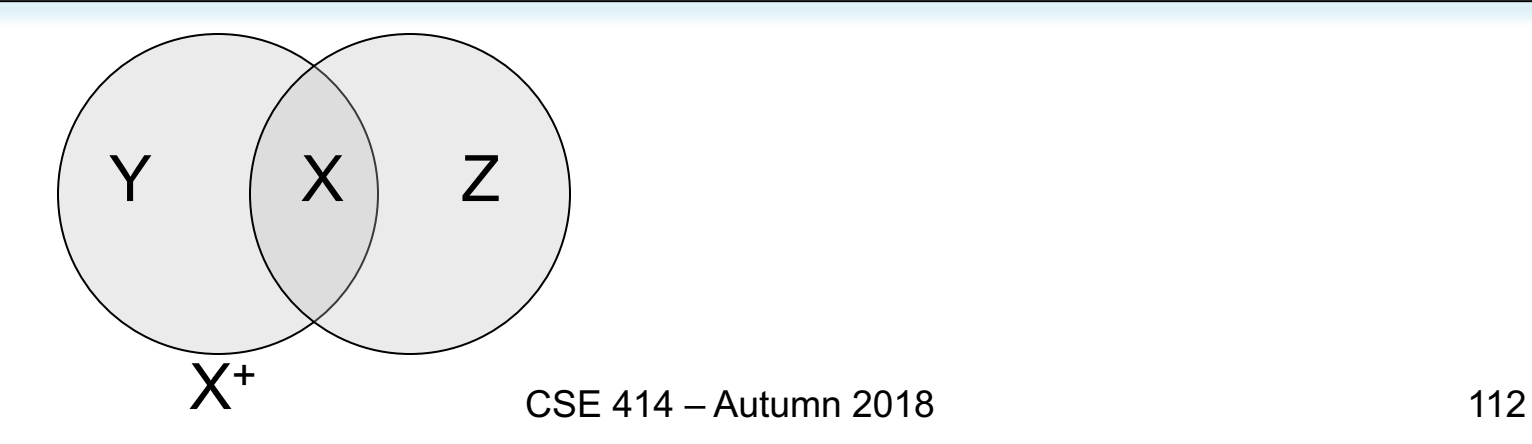

### Example

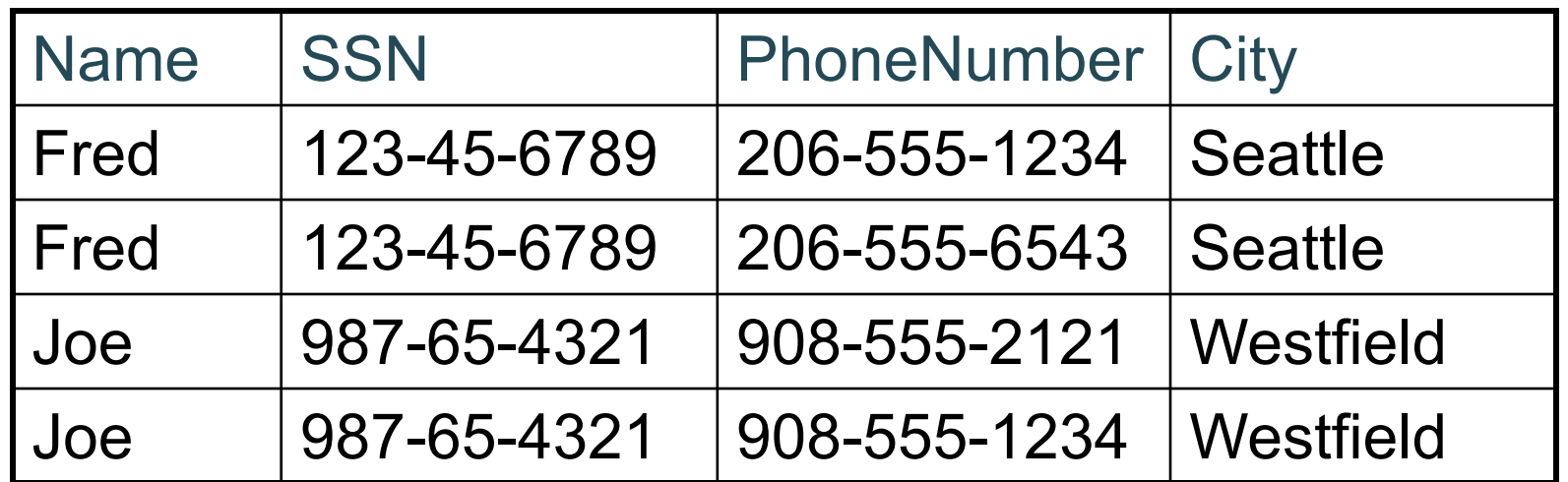

 $SSN \rightarrow$  Name, City

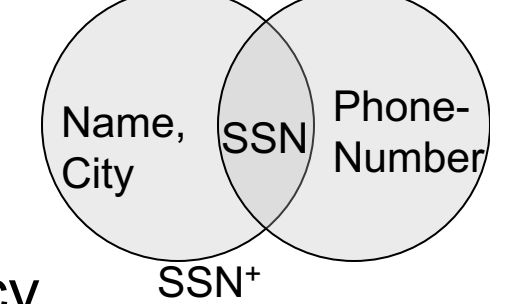

The only key is: {SSN, PhoneNumber}

Hence  $SSN \rightarrow$  Name, City is a "bad" dependency

In other words:

SSN+ = SSN, Name, City and is neither SSN nor All Attributes

### Example BCNF Decomposition

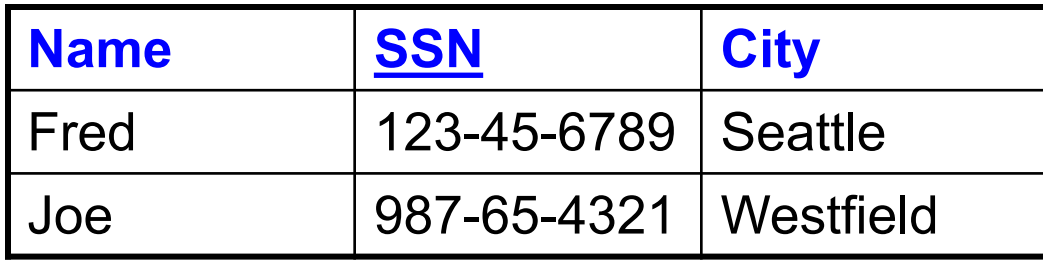

 $SSN \rightarrow \text{Name}, \text{City}$ 

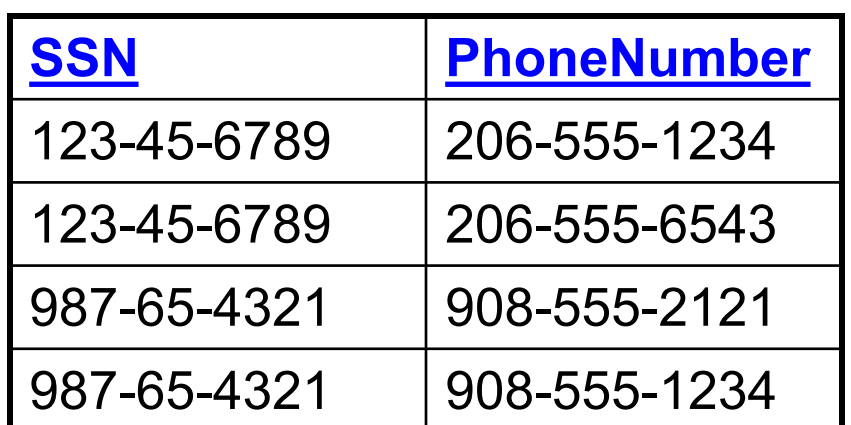

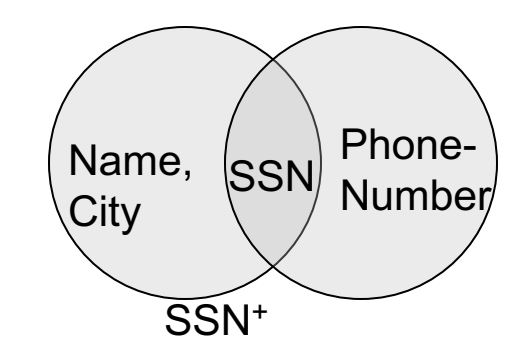

#### Let's check anomalies:

- Redundancy ?
- Update ?
- Delete ?

CSE 414 – Autumn 2018 114

## Example BCNF Decomposition

Person(name, SSN, age, hairColor, phoneNumber)

 $SSN \rightarrow$  name, age

age  $\rightarrow$  hairColor

CSE 414 – Autumn 2018 115

### Example BCNF Decomposition

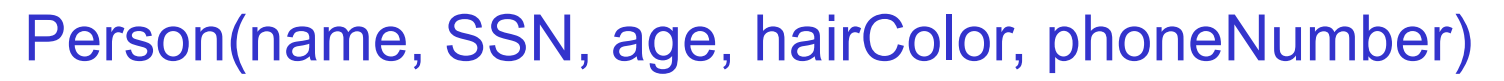

 $SSN \rightarrow$  name, age

age  $\rightarrow$  hairColor

Iteration 1: Person: SSN+ = SSN, name, age, hairColor

Decompose into: P(SSN, name, age, hairColor) Phone(SSN, phoneNumber)

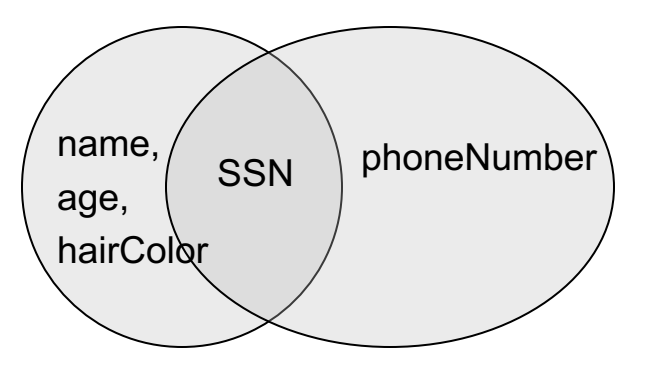

## Example BCNF Decomposition

Person(name, SSN, age, hairColor, phoneNumber)

 $SSN \rightarrow$  name, age

age  $\rightarrow$  hairColor

What are the keys ?

```
Iteration 1: Person: SSN+ = SSN, name, age, hairColor
```
Decompose into: P(SSN, name, age, hairColor) Phone(SSN, phoneNumber)

```
Iteration 2: P: age+ = age, hairColor
```
Decompose: People(SSN, name, age) Hair(age, hairColor)

Phone(SSN, phoneNumber)

## Example BCNF Decomposition

Person(name, SSN, age, hairColor, phoneNumber)

 $SSN \rightarrow$  name, age

age  $\rightarrow$  hairColor

Note the keys!

Iteration 1: Person: SSN+ = SSN, name, age, hairColor

Decompose into: P(SSN, name, age, hairColor) Phone(SSN, phoneNumber)

```
Iteration 2: P: age + = age, hairColor
Decompose: People(SSN, name, age)
            Hair(age, hairColor)
            Phone(SSN, phoneNumber)
```
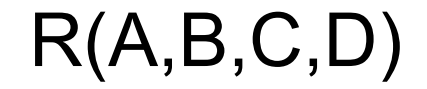

#### $A \rightarrow B$  $B \rightarrow C$

#### Example: BCNF

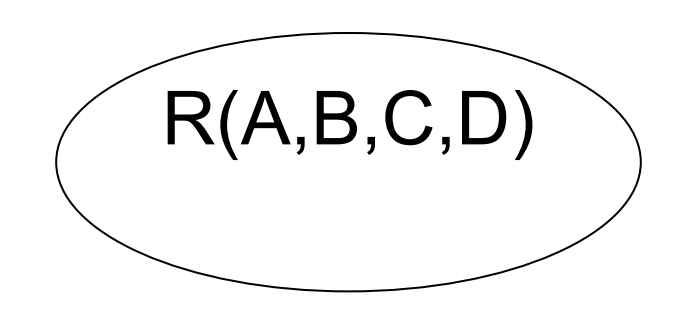

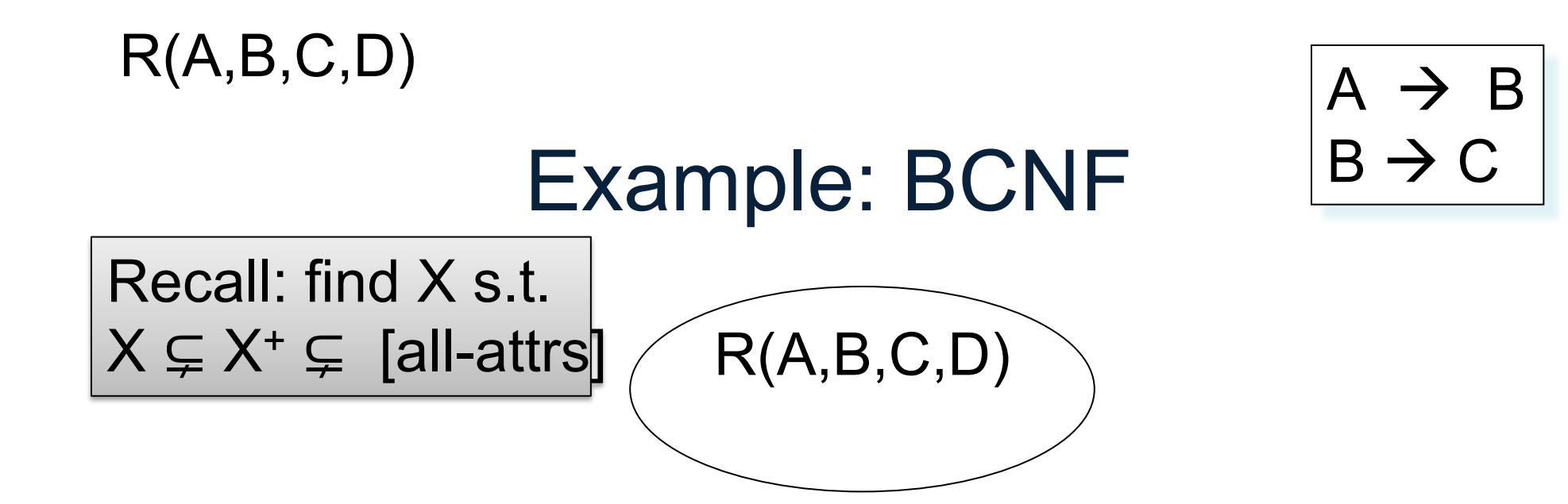

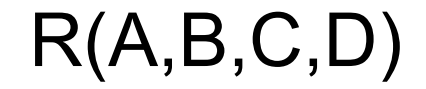

#### $A \rightarrow B$  $B \rightarrow C$

#### Example: BCNF

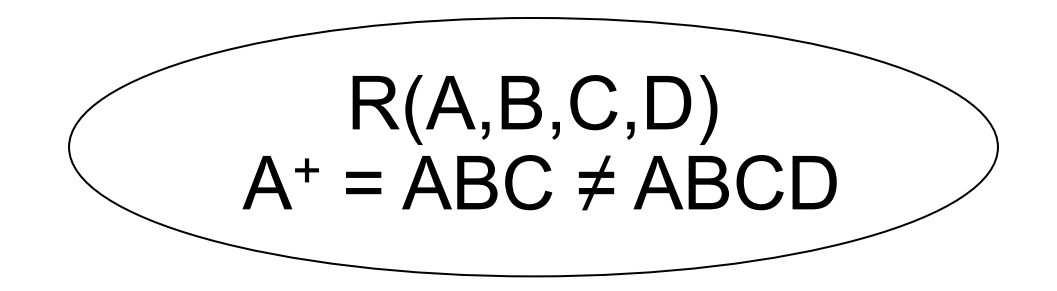

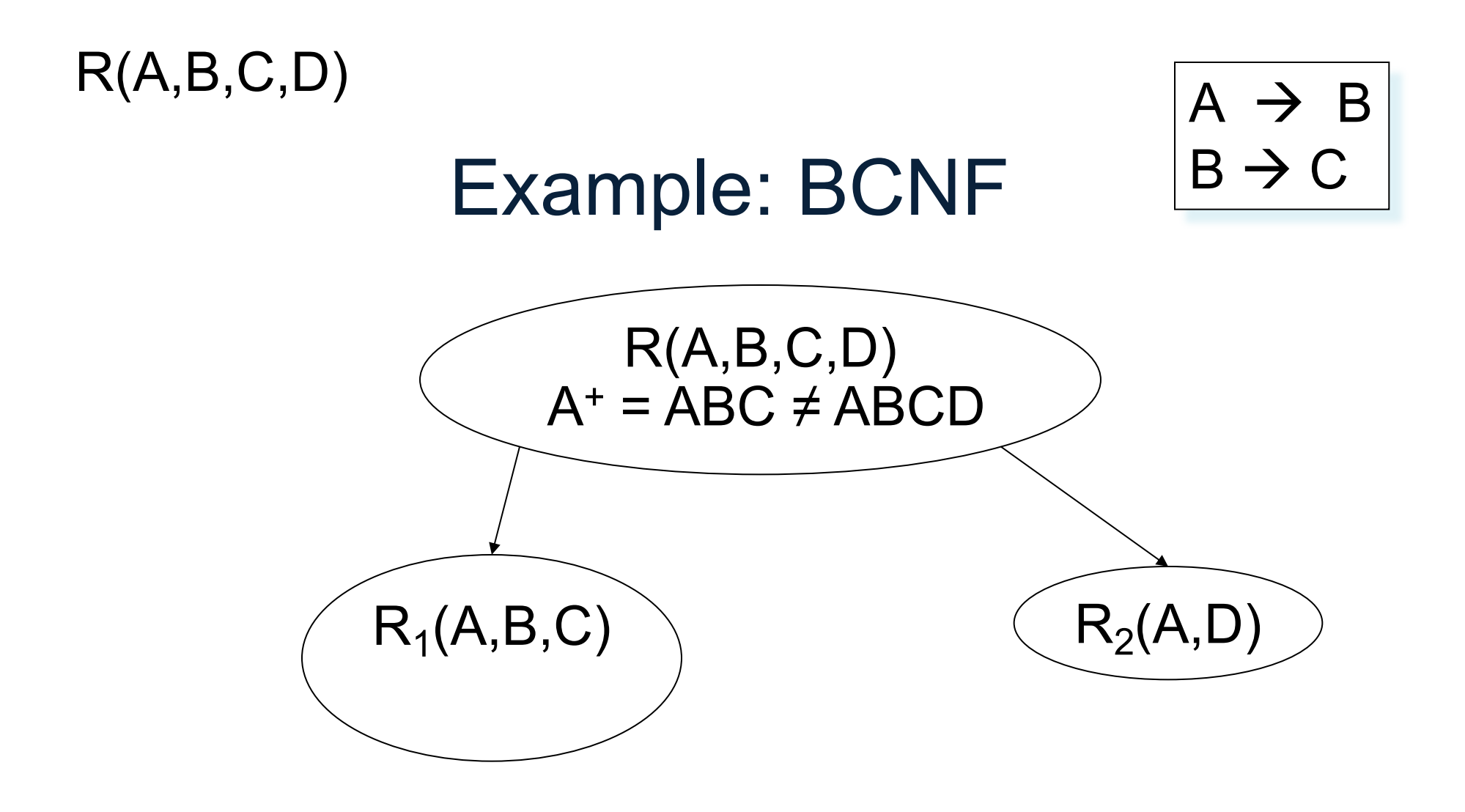

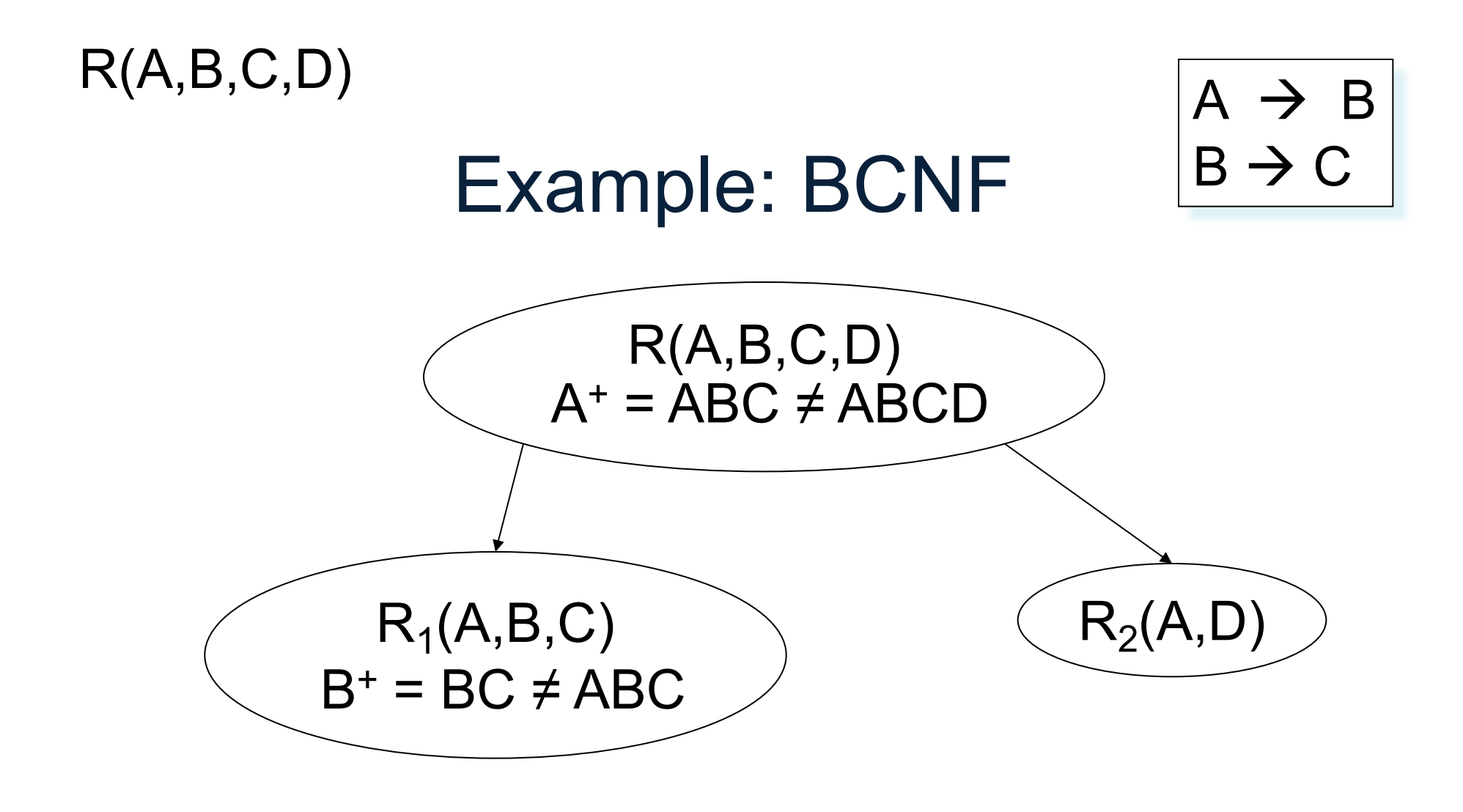

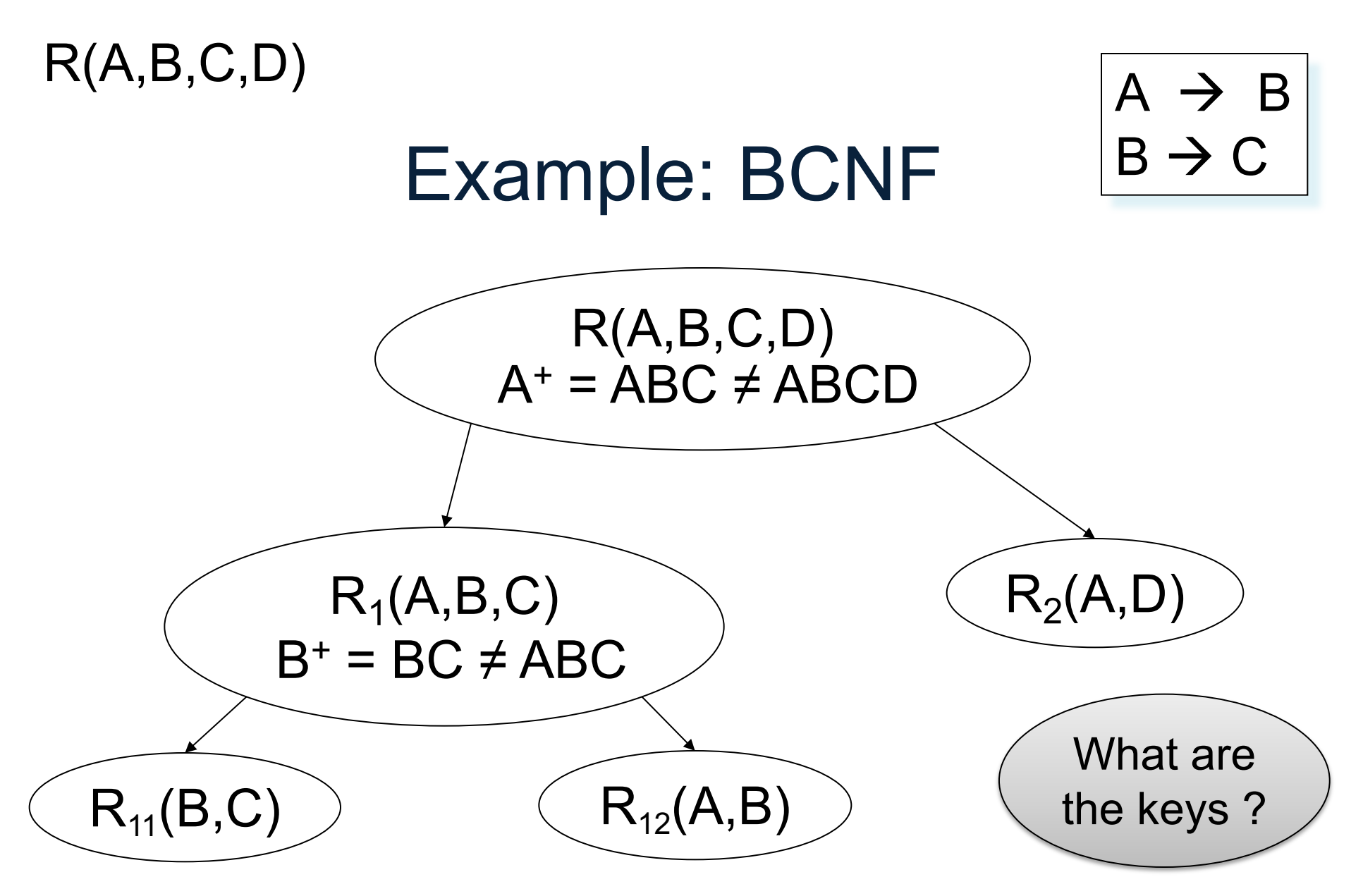

What happens if in R we first pick  $B^+$  ? Or AB<sup>+</sup> ?

## Getting Practical

#### How to implement normalization in SQL

### Motivation

- We learned about how to normalize tables to avoid anomalies
- How can we implement normalization in SQL if we can't modify existing tables?
	- This might be due to legacy applications that rely on previous schemas to run

### Views

- A view in SQL =
	- A table computed from other tables, s.t., whenever the base tables are updated, the view is updated too
- More generally:
	- A view is derived data that keeps track of changes in the original data
- Compare:
	- A function computes a value from other values, but does not keep track of changes to the inputs

Purchase(customer, product, store) Product(pname, price)

### A Simple View

Create a view that returns for each store the prices of products purchased at that store

> CREATE VIEW StorePrice AS SELECT DISTINCT x.store, y.price FROM Purchase x, Product y WHERE x.product =  $y$ .pname

> > This is like a new table StorePrice(store,price)

## We Use a View Like Any Table

- A "high end" store is a store that sell some products over 1000.
- For each customer, return all the high end stores that they visit.

```
SELECT DISTINCT u.customer, u.store
FROM Purchase u, StorePrice v
WHERE u.store = v.store
  AND v.price > 1000
```
# Types of Views

- Virtual views
	- Computed only on-demand slow at runtime
	- Always up to date
- Materialized views
	- Pre-computed offline fast at runtime
	- May have stale data (must recompute or update)
	- Indexes *are* materialized views
- A key component of physical tuning of databases is the selection of materialized views and indexes

#### Vertical Partitioning

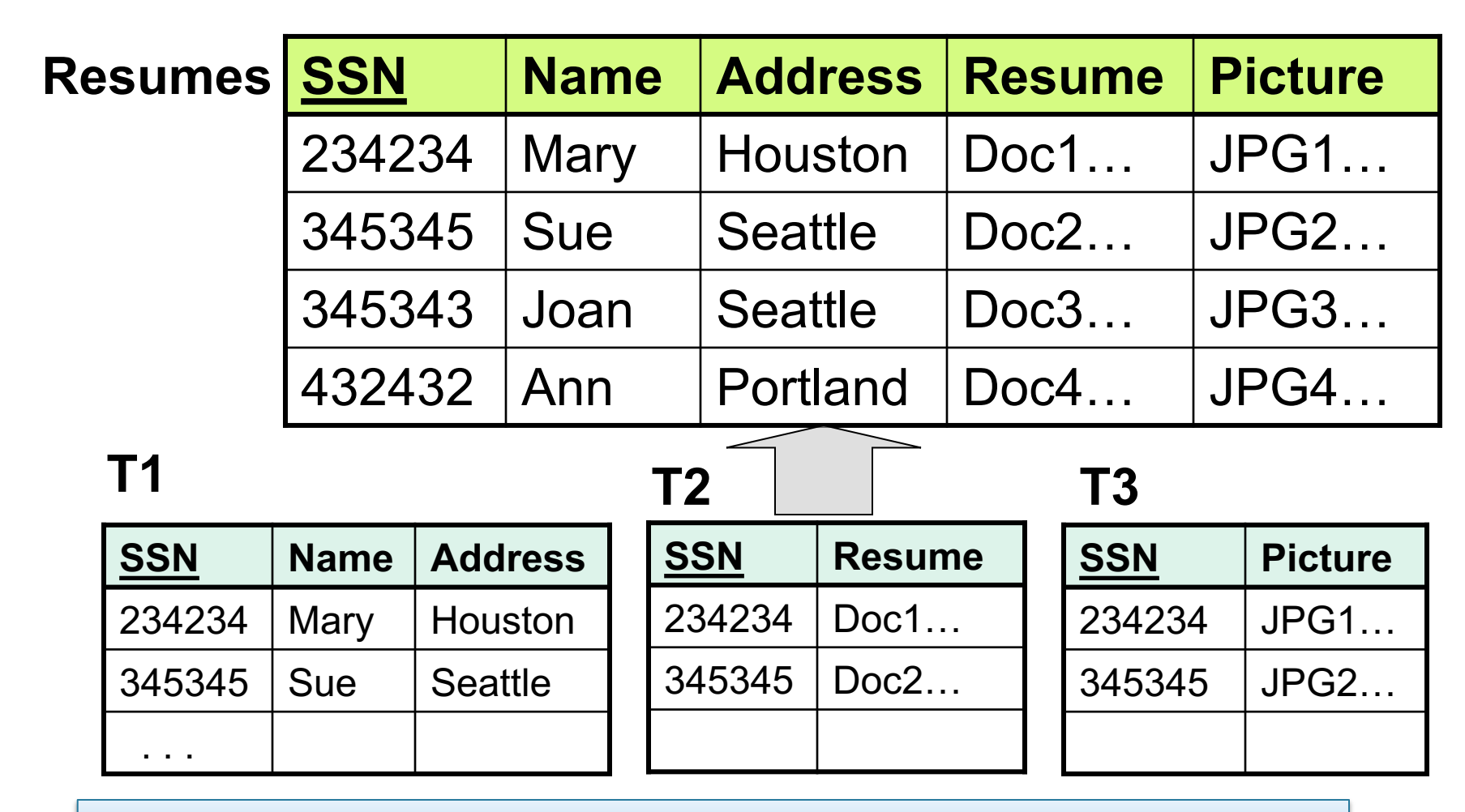

146 **T2**.SSN is a key *and* a foreign key to **T1**.SSN. Same for **T3**.SSN

T1(ssn,name,address) T2(ssn,resume) T3(ssn,picture)

#### Vertical Partitioning

CREATE VIEW Resumes AS SELECT T1.ssn, T1.name, T1.address, T2.resume, T3.picture FROM T1,T2,T3 WHERE T1.ssn=T2.ssn AND T1.ssn=T3.ssn

T1(ssn,name,address) T2(ssn,resume) T3(ssn,picture)

#### Vertical Partitioning

CREATE VIEW Resumes AS SELECT T1.ssn, T1.name, T1.address, T2.resume, T3.picture FROM T1,T2,T3 WHERE T1.ssn=T2.ssn AND T1.ssn=T3.ssn

**SELECT** address FROM Resumes WHERE name = 'Sue'

T1(ssn,name,address) T2(ssn,resume) T3(ssn,picture)

#### Vertical Partitioning

CREATE VIEW Resumes AS SELECT T1.ssn, T1.name, T1.address, T2.resume, T3.picture FROM T1,T2,T3 WHERE T1 ssn=T2 ssn AND T1 ssn=T3 ssn

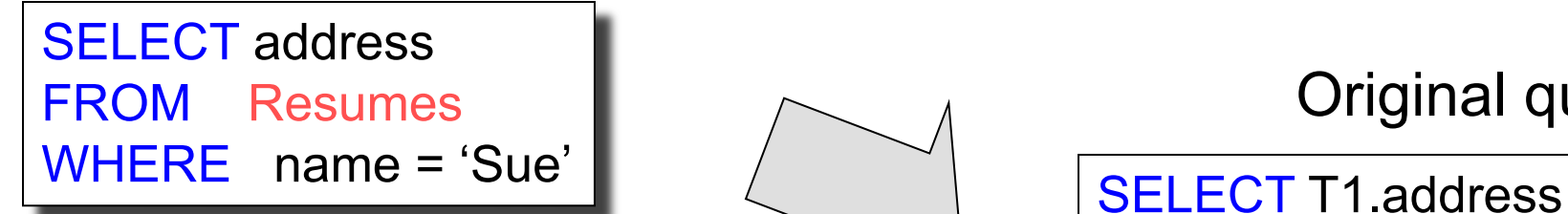

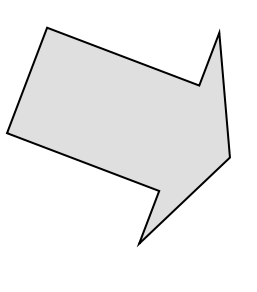

Original query:

FROM T1, T2, T3 WHERE T1.name = 'Sue' AND T1.SSN=T2.SSN AND T1.SSN = T3.SSN

T1(ssn,name,address) T2(ssn,resume) T3(ssn,picture)

SELECT address

#### Vertical Partitioning

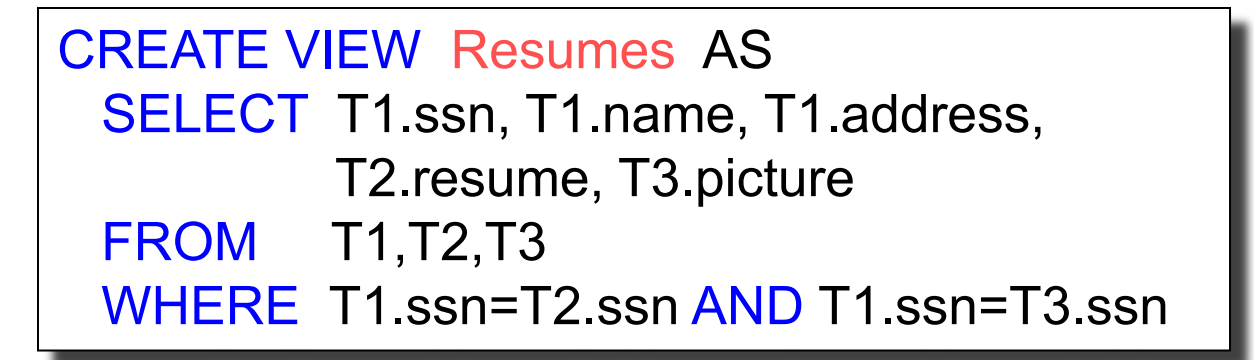

Modified query:

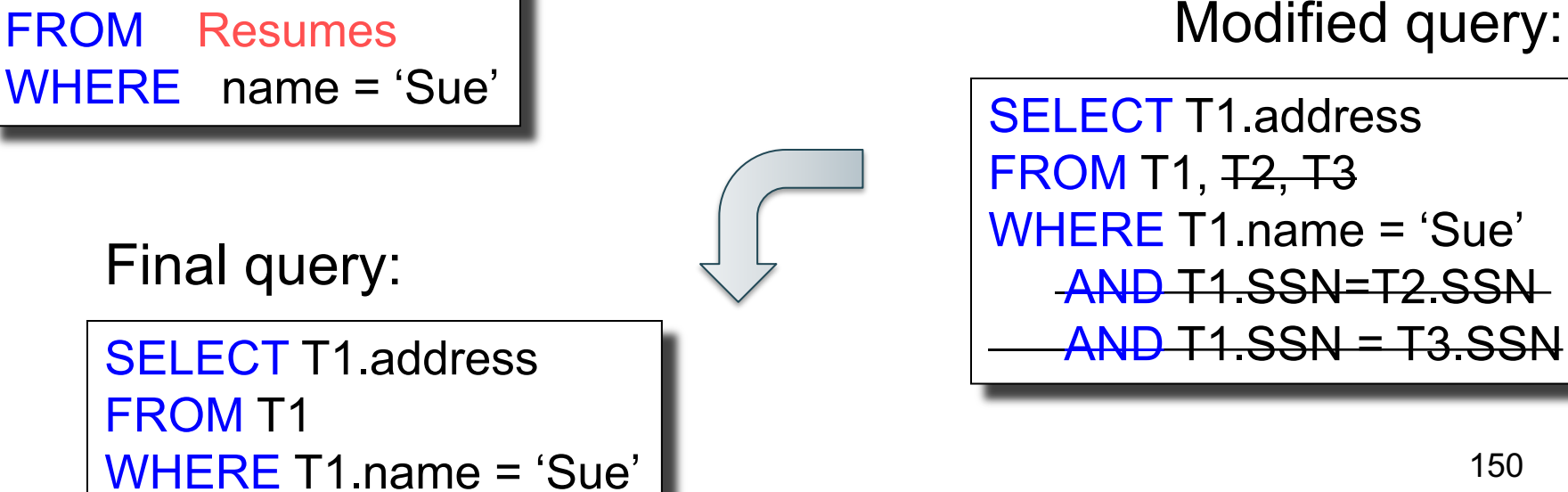

## Vertical Partitioning Applications

#### • Advantages

- Speeds up queries that touch only a small fraction of columns
- Single column can be compressed effectively, reducing disk I/O
- Disadvantages
	- Updates are expensive!
	- Need many joins to access many columns
	- Repeated key columns add overhead

#### Horizontal Partitioning

#### **Customers**

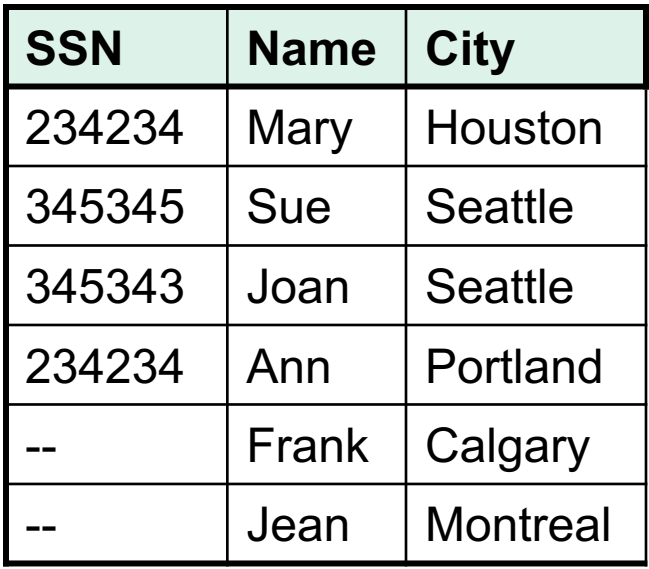

#### **CustomersInHouston**

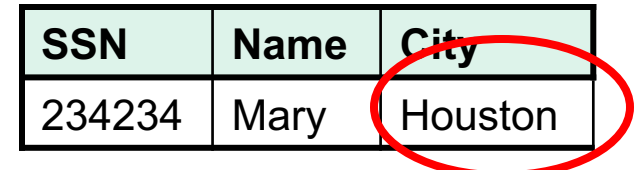

#### **CustomersInSeattle**

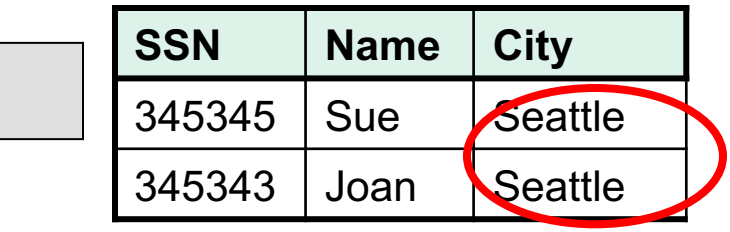

**. . . . .**

. . . . .

Customers(ssn,name,city)

### Horizontal Partitioning

CREATE VIEW Customers AS CustomersInHouston UNION ALL **CustomersInSeattle** UNION ALL . . .

CSE 414 – Autumn 2018 153

. . . . .

Customers(ssn,name,city)

### Horizontal Partitioning

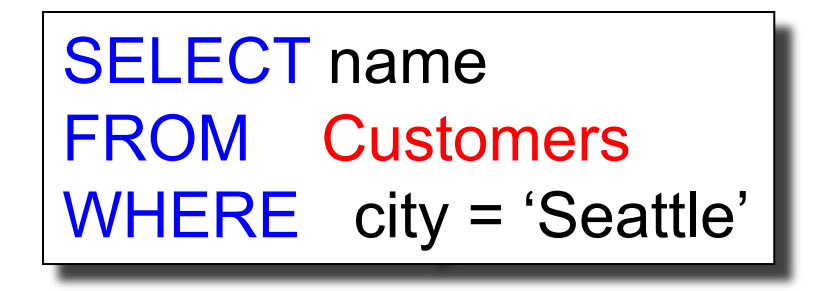

Which tables are inspected by the system ?

. . . . .

# Horizontal Partitioning

Better: remove CustomerInHouston.city etc

CREATE VIEW Customers AS (SELECT SSN, name, 'Houston' as city FROM CustomersInHouston) UNION ALL (SELECT SSN, name, 'Seattle' as city FROM CustomersInSeattle) UNION ALL . . .

. . . . .

Customers(ssn,name,city)

### Horizontal Partitioning

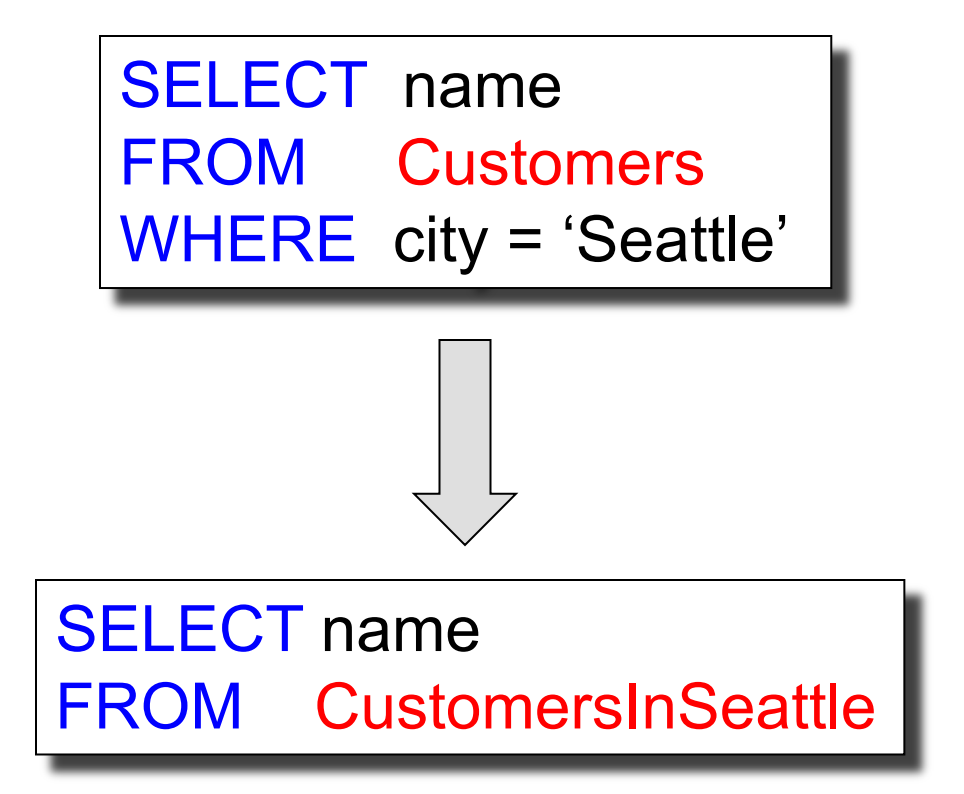

# Horizontal Partitioning Applications

- Performance optimization
	- Especially for data warehousing
	- E.g., one partition per month
	- E.g., archived applications and active applications
- Distributed and parallel databases
- Data integration
## **Conclusion**

- Poor schemas can lead to performance inefficiencies
- E/R diagrams are means to structurally visualize and design relational schemas
- Normalization is a principled way of converting schemas into a form that avoid such problems
- BCNF is one of the most widely used normalized form in practice 158